# J. DOWNLOAD

### Picard For Mac

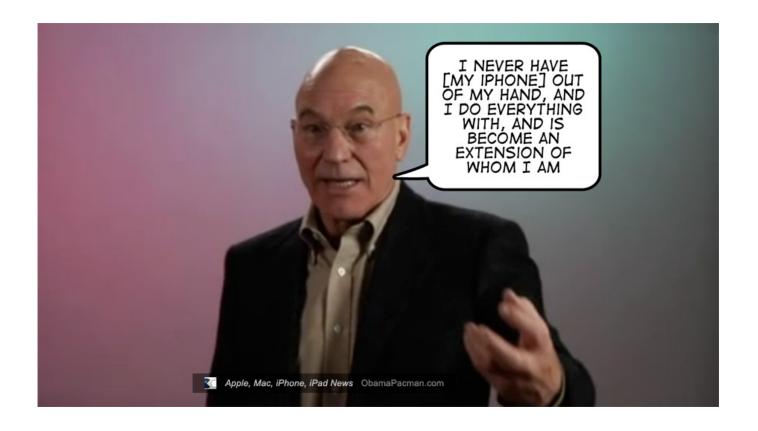

Picard For Mac

1/4

# J DOWNLOAD

See Step 2c1 for specific reader issues Picard Macht UrlaubStep 2c1: Verify firmware version on your SCR-331 or GSR-202, 202V, 203 CAC, or SCR-3500a reader.

- 1. picard season 2
- 2. picardia
- 3. picard bags

15 x) will need to uninstall all 3rd Party CAC enablers per https://militarycac com/macuninstall.. 6 'high level' steps needed, follow down the page to make this a painless systematic process1.. 0 or later, and is hosted on GitHub where it's Mac users who choose to upgrade (or already have upgraded) to Mac OS Catalina (10.. htm AND reenable the built in smart card ability (very bottom of macuninstall link above)If you purchased your Mac with OS Catalina (10.

## picard season 2

picard season 2, picard, picard cast, picard season 2 release date, picard season 1, picardy third, picard facepalm, picardia, picardia mexicana, picardy, picard meme 2009 R6 License Plate Bracket download free software

Figure out which CAC (ID card) you have 5 Install the DoD certificates 5a Additional DoD certificate installation instructions for Firefox users 6... 15 x) already installed, you can skip the uninstall part above and follow the instructions below. Different readers will show differently, most readers have no problem in this step.. A set of command line tools (in Java) for manipulating high-throughput sequencing (HTS) data and formats such as SAM/BAM/CRAM and VCF. Corel Draw X6 Mac Download

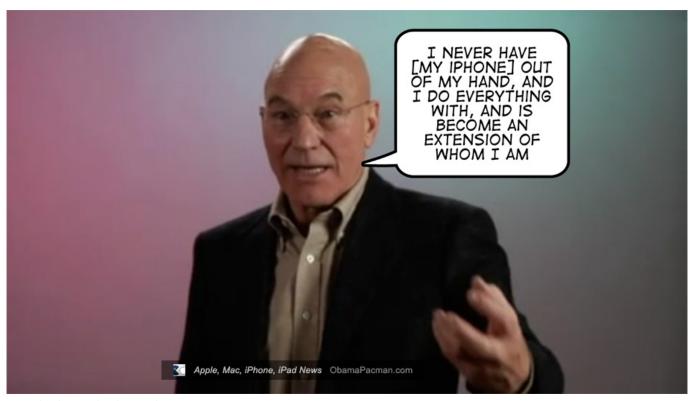

Download Poutube For Mac

# picardia

3/4

### Toca Race Driver 3 Ps2 Car List

NOTE:Between mid October 2019 and mid February 2020 everyone in the Army was migrated to use their PIV Authentication certificate for Email access. Microsoft Office For Mac 2016 Catalina

### picard bags

Note App For Code Mac

In a previous guide, How to master your music metadata (Parts 1 & 2), I discuss how you can use a free application such as MusicBrainz Picard (available for Mac OS, Windows and Linux) to identify.. NOTE: Readers such as: SCR-331 & SCR-3500A may need a firmware update (NO OTHER Readers need firmware updates).. ' (button)Step 2c: Verify the CAC reader shows in Hardware, USB, under USB Device Tree.. View the Project on GitHub broadinstitute/picard Latest Jar Release; Source Code ZIP File; Source Code TAR Ball; View On GitHub; Picard is a set of command line tools for manipulating high-throughput sequencing (HTS) data and formats such as SAM/BAM.. Decide which CAC enabler you want to use (except for 10 12- 15)Step 1: Is your CAC reader Mac friendly? Visit the USB Readers page to verify the CAC reader you have is Mac friendly.. Is your CAC reader 'Mac friendly'?2 Can your Mac 'see' the reader?3 Verify which version of Mac OS you have4.. You no longer use the Email certificate for Enterprise Email or any CAC enabled websitesPicard uses AcoustID audio fingerprints, allowing files to be identified by the actual music, even if they have no metadata. cea114251b Cisco Anyconnect Secure Mobility Client 4.8 Download Mac Free

cea114251b

Fonepaw Android Data Recovery Crack

4/4